## Internet Routing Protocols Lecture 03 Inter-domain Routing

## Advanced Systems Topics

Lent Term, 2008

Timothy G. Griffin Computer Lab Cambridge UK

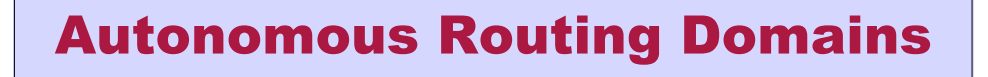

A collection of physical networks glued together using IP, that have a unified administrative routing policy.

- Campus networks
- Corporate networks
- ISP Internal networks
- …

## Autonomous Systems (ASes)

An autonomous system is an autonomous routing domain that has been assigned an Autonomous System Number (ASN).

RFC 1930: Guidelines for creation, selection, and registration of an Autonomous System … the administration of an AS appears to other ASes to have a single coherent interior routing plan and presents a consistent picture of what networks are reachable through it.

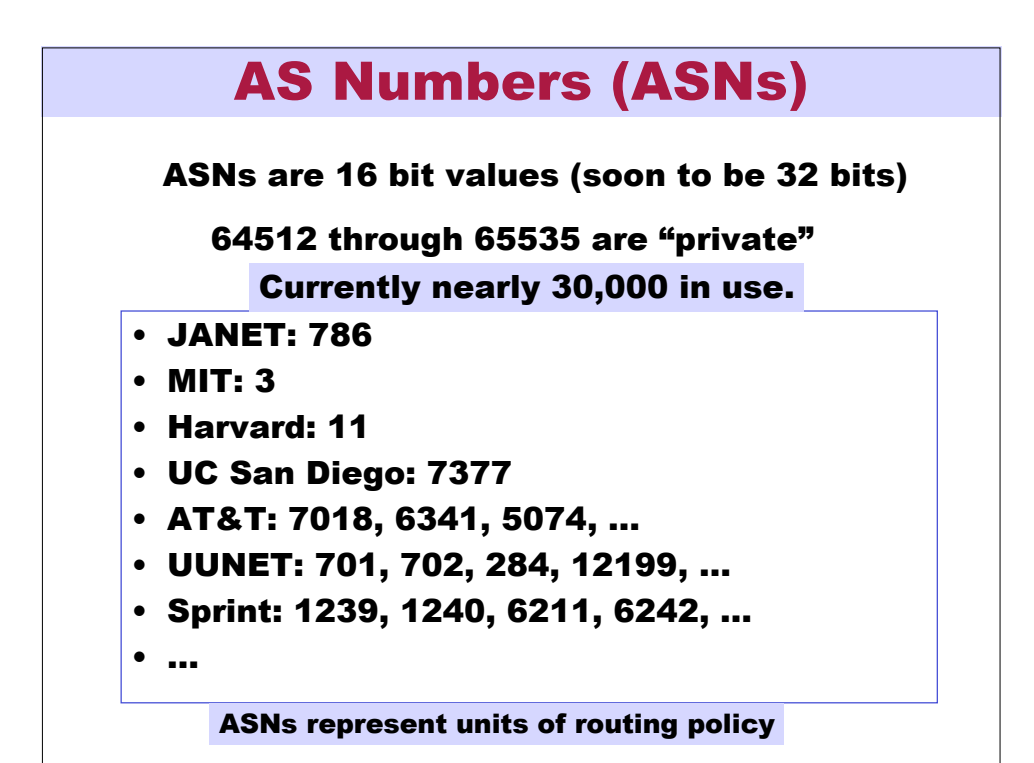

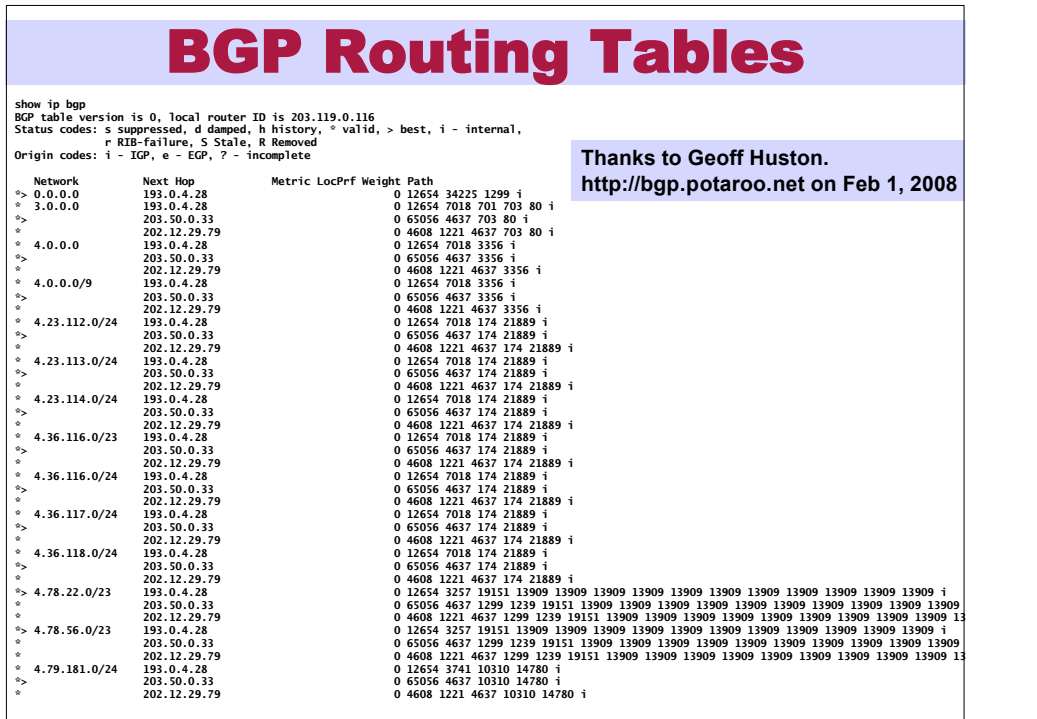

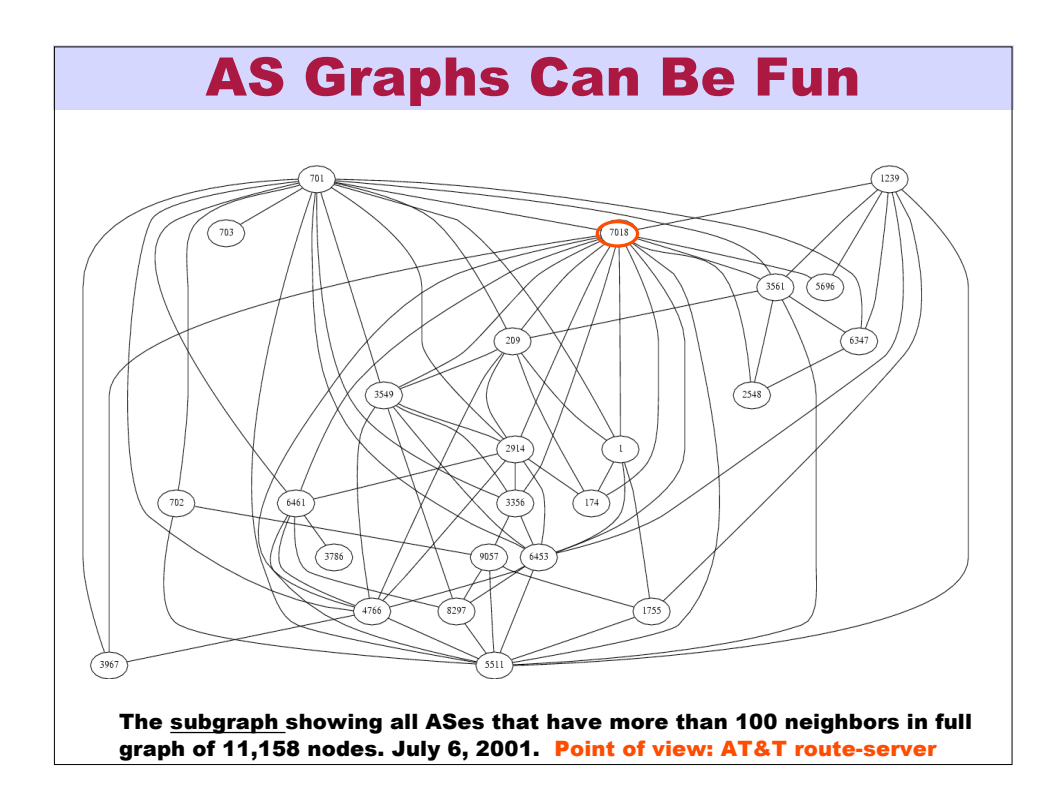

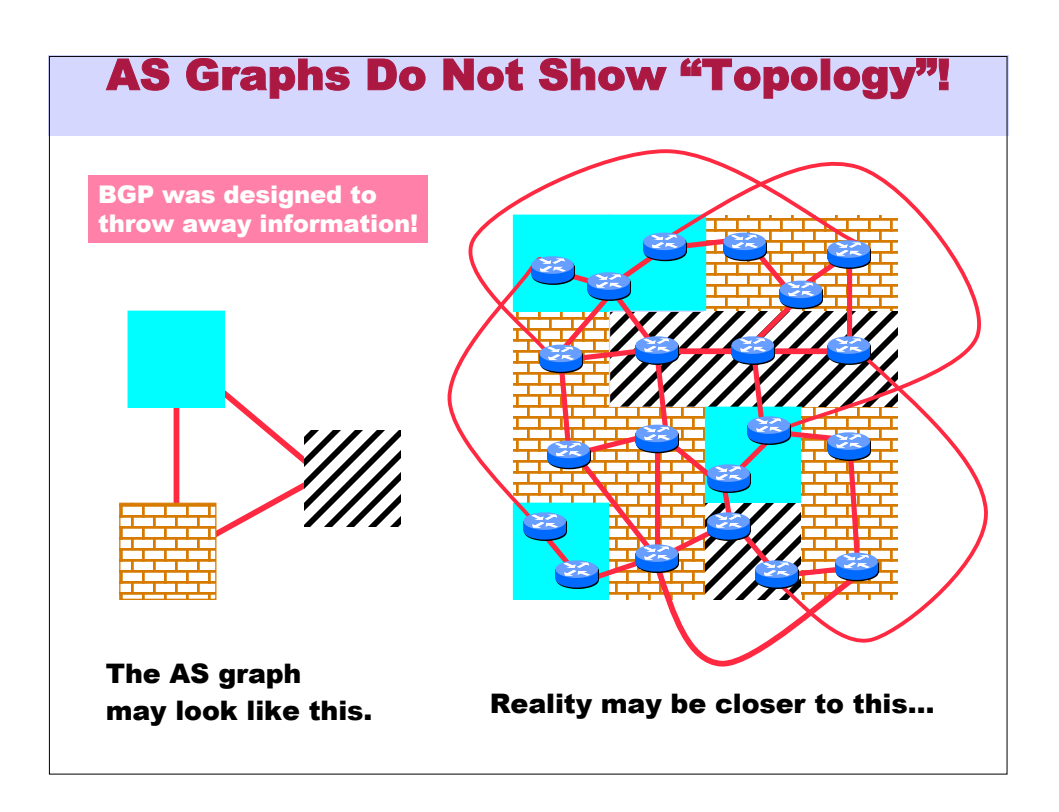

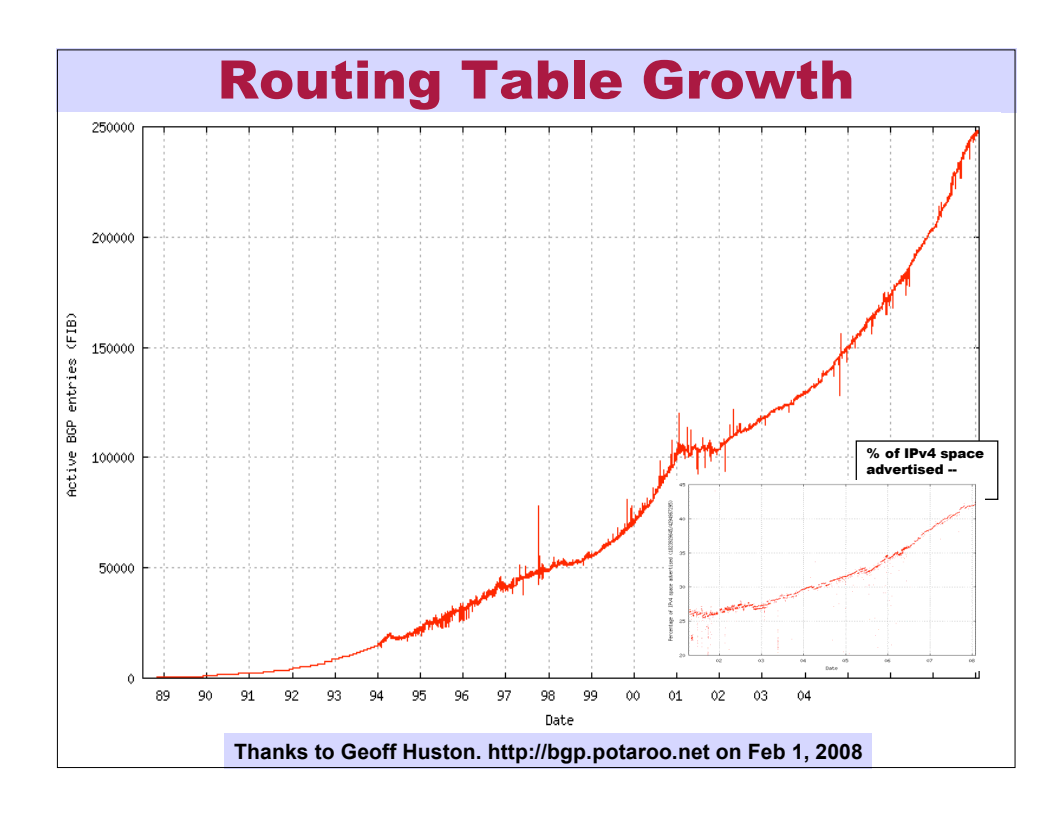

## Deaggregation Due to Multihoming May Contribute to Table Growth

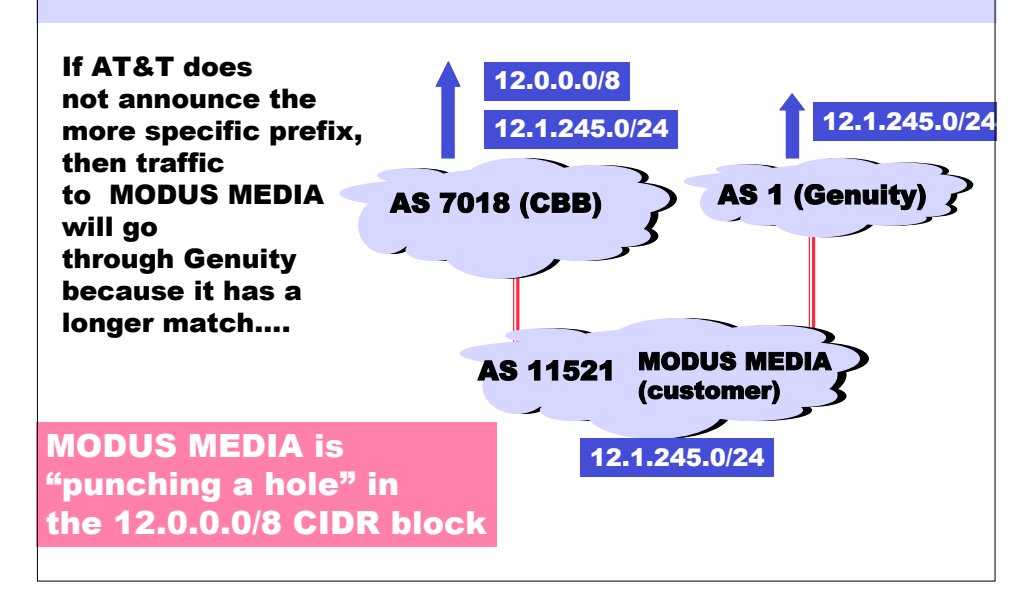

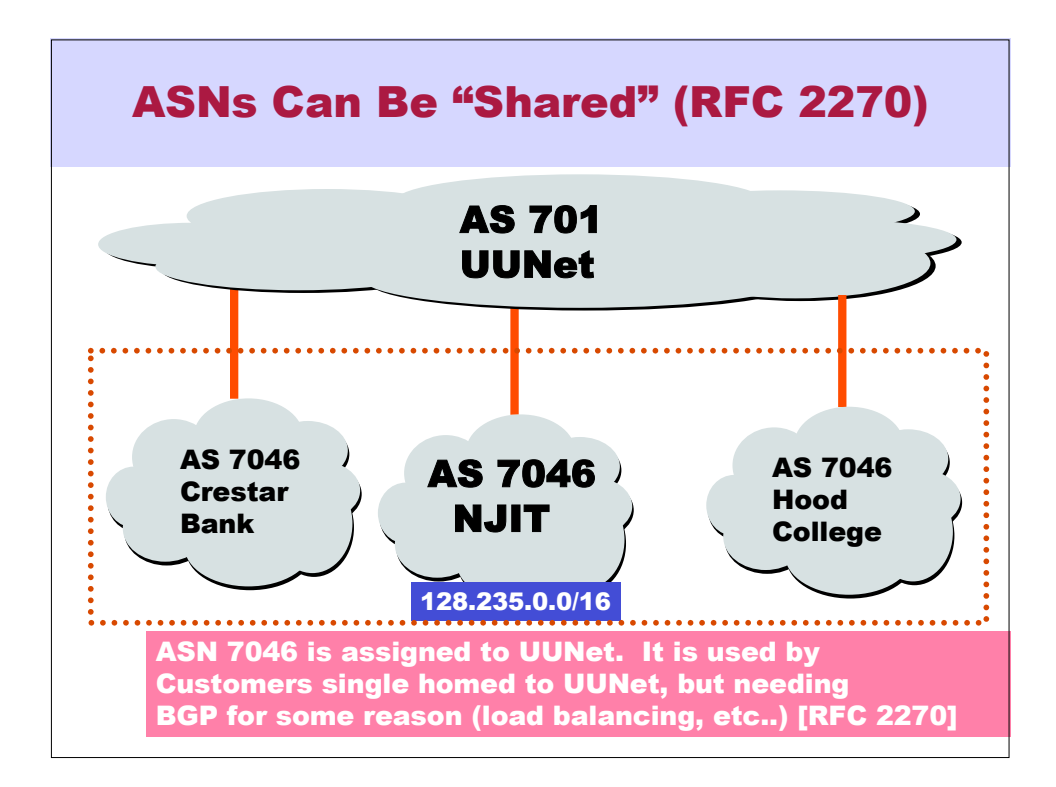

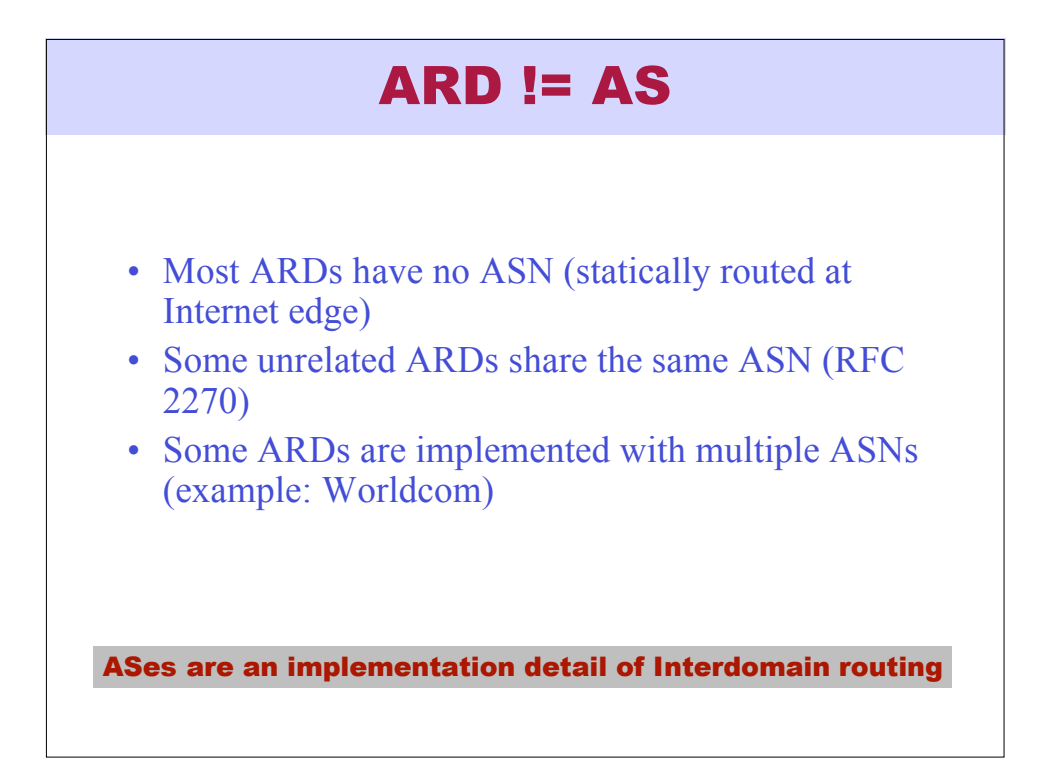

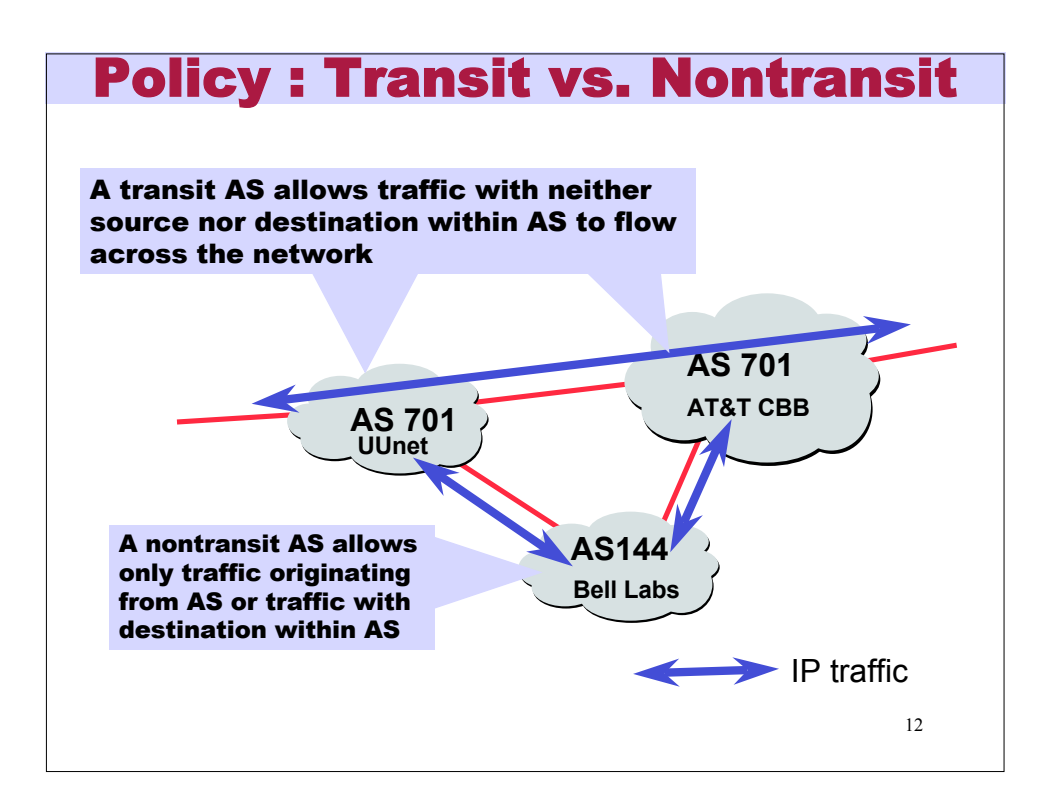

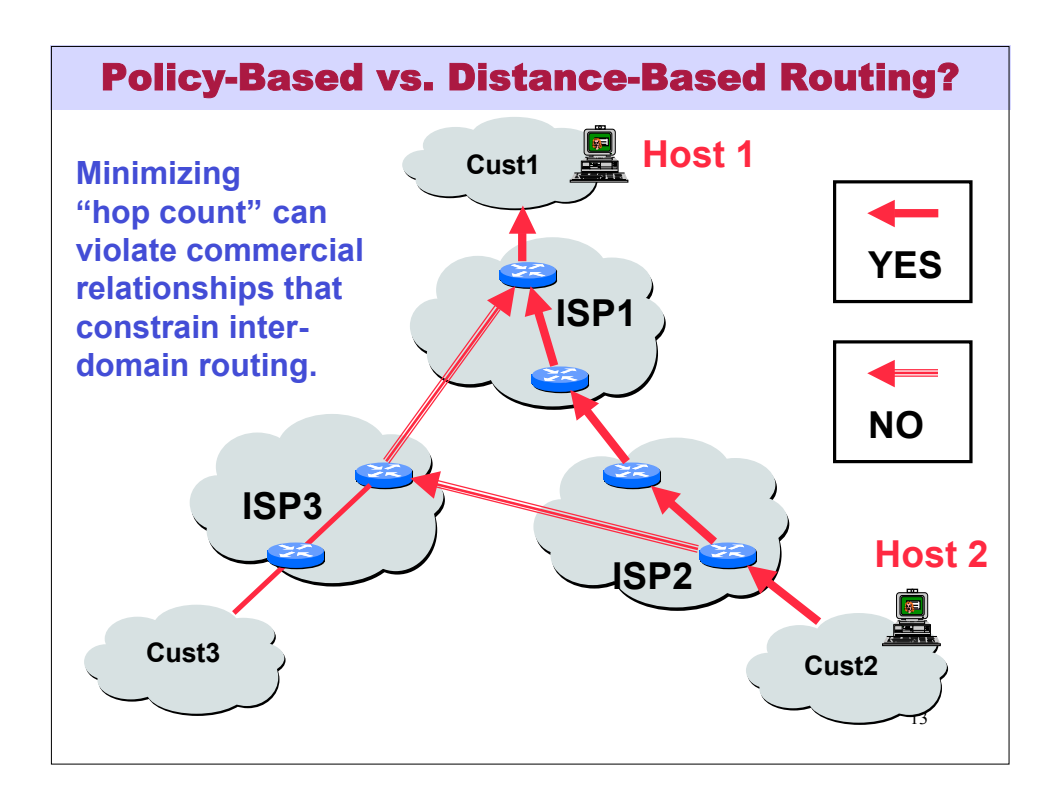

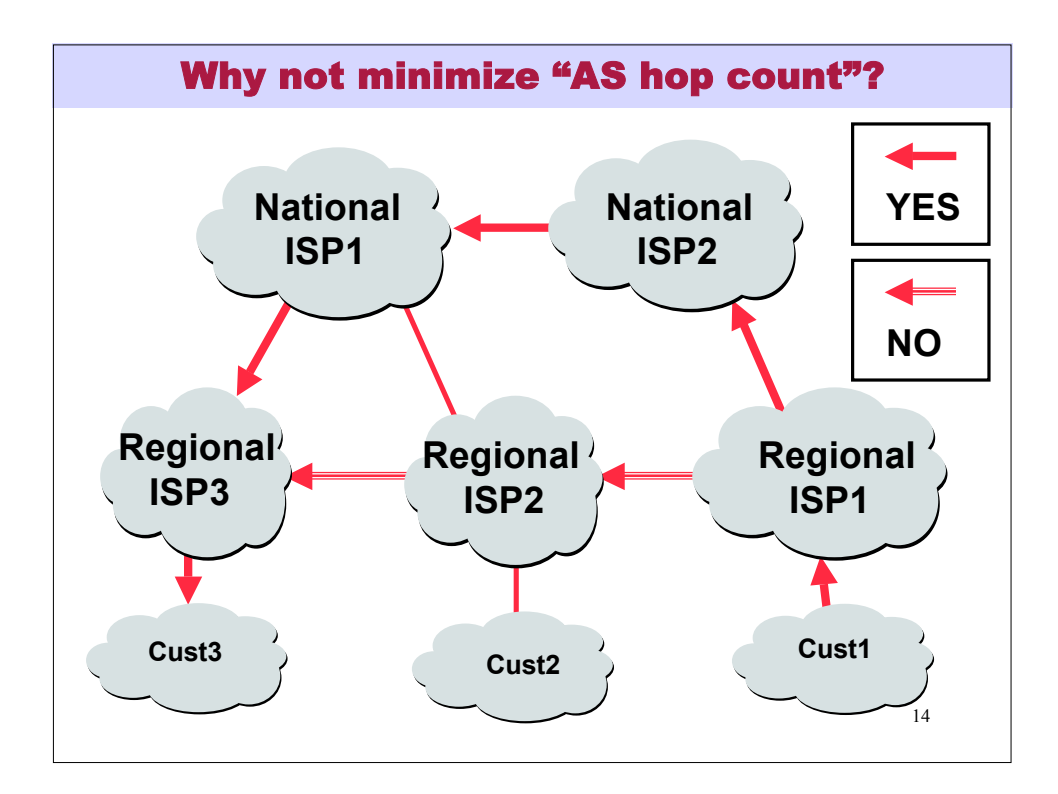

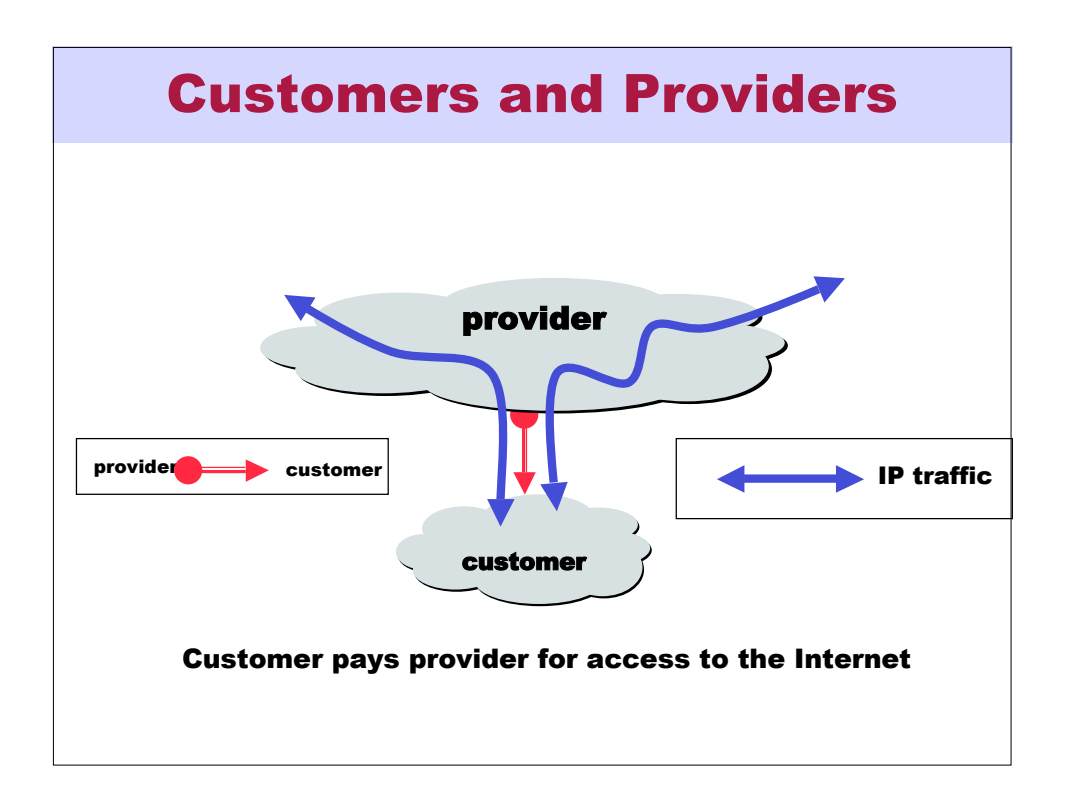

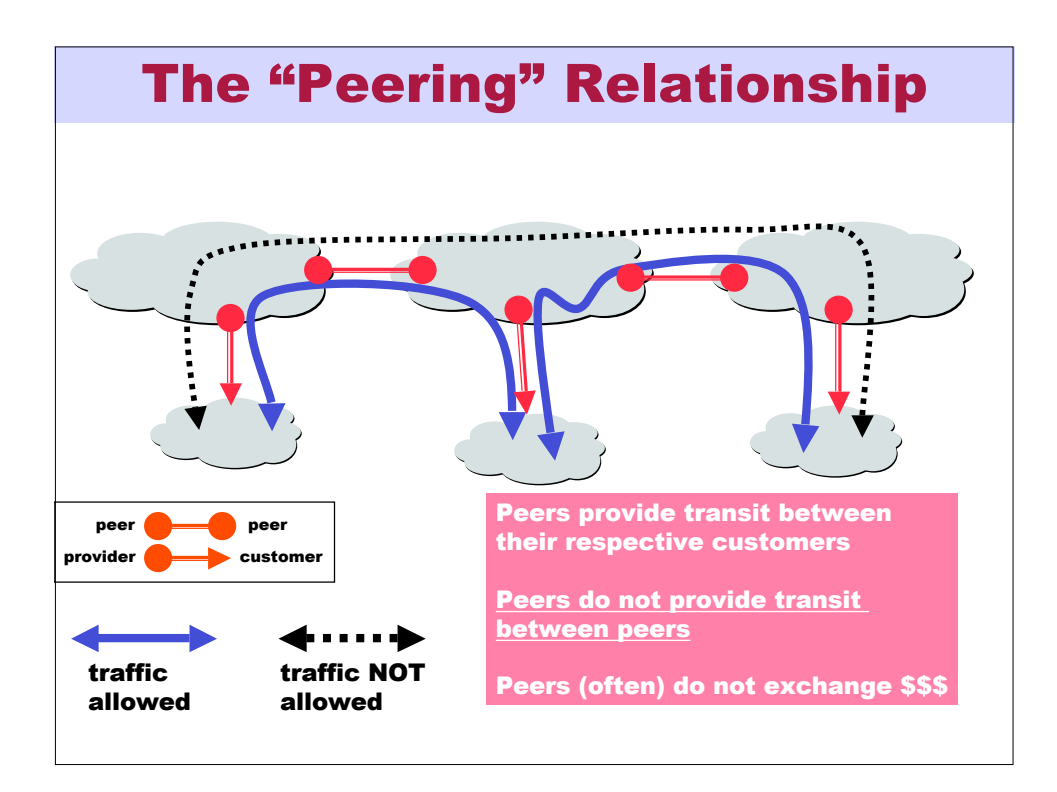

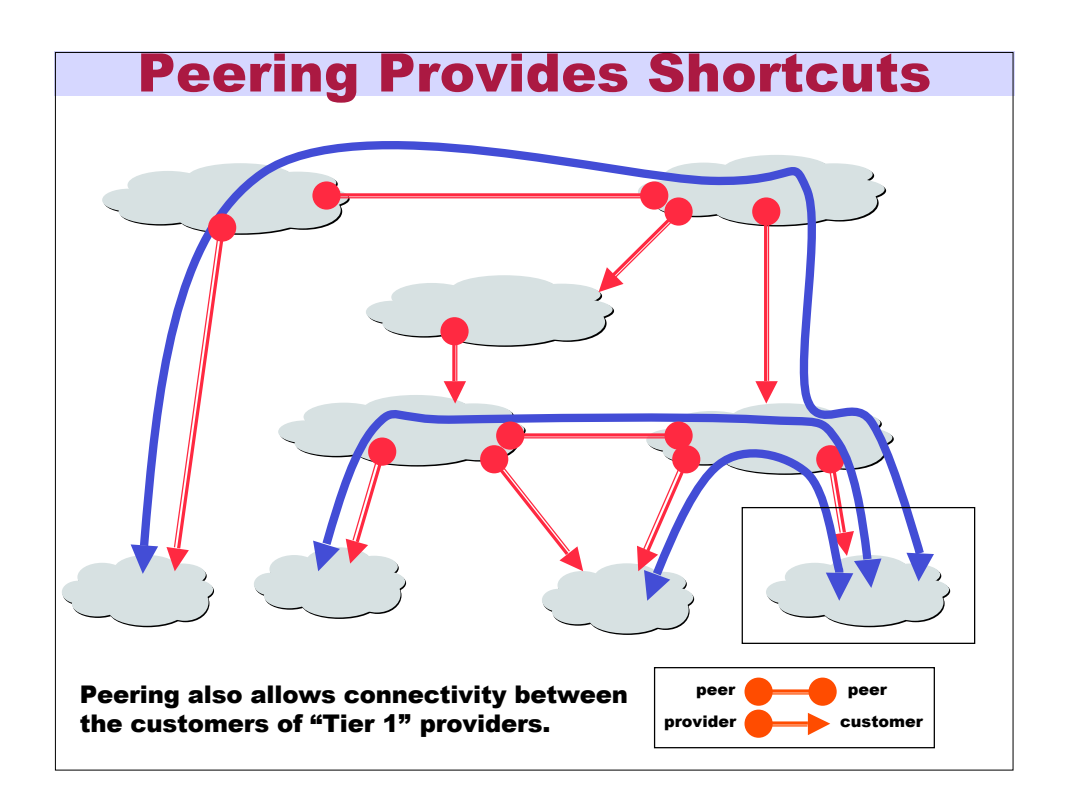

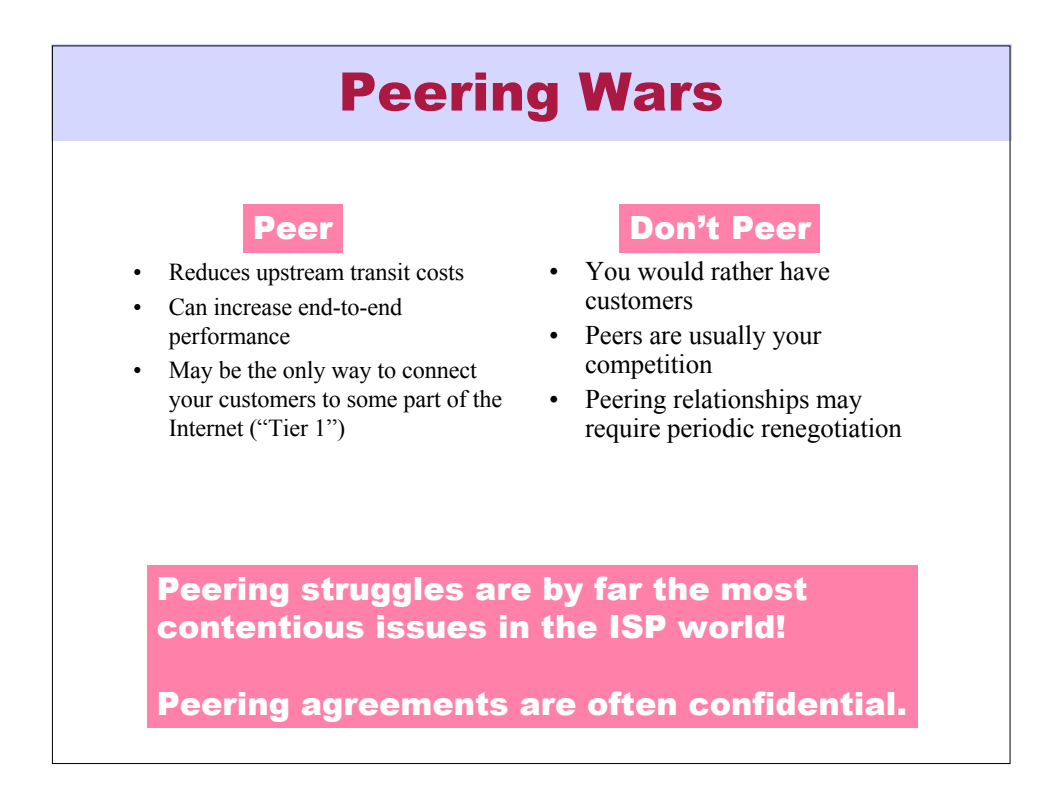

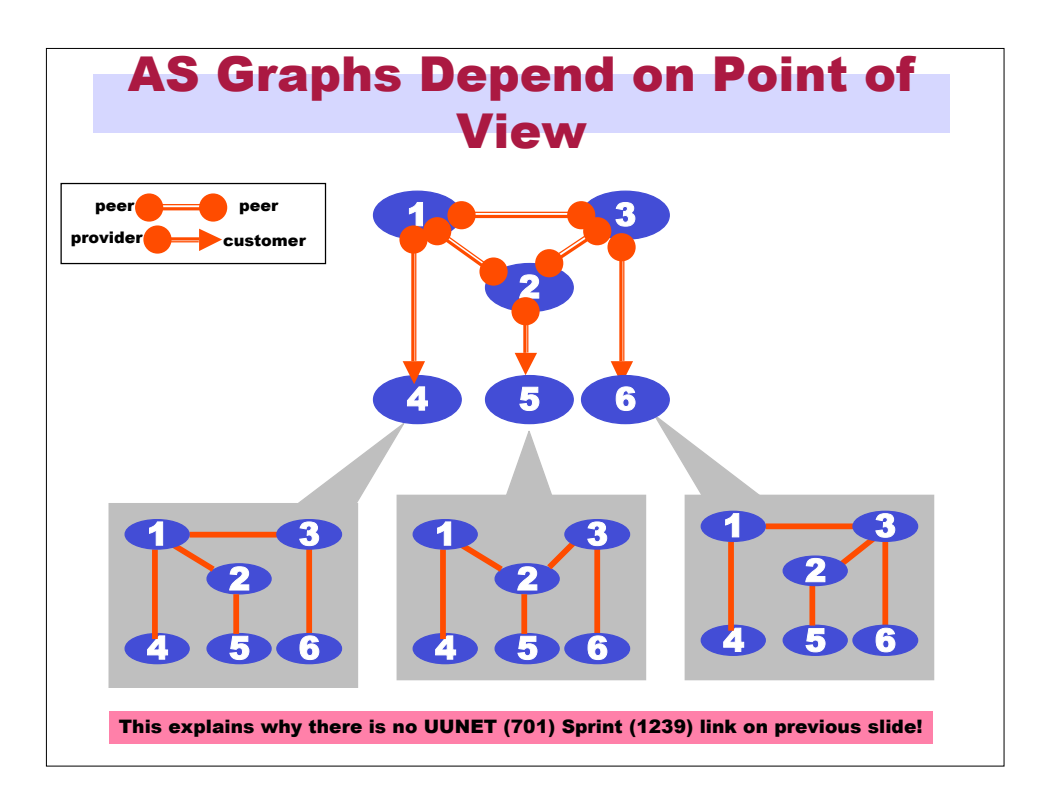

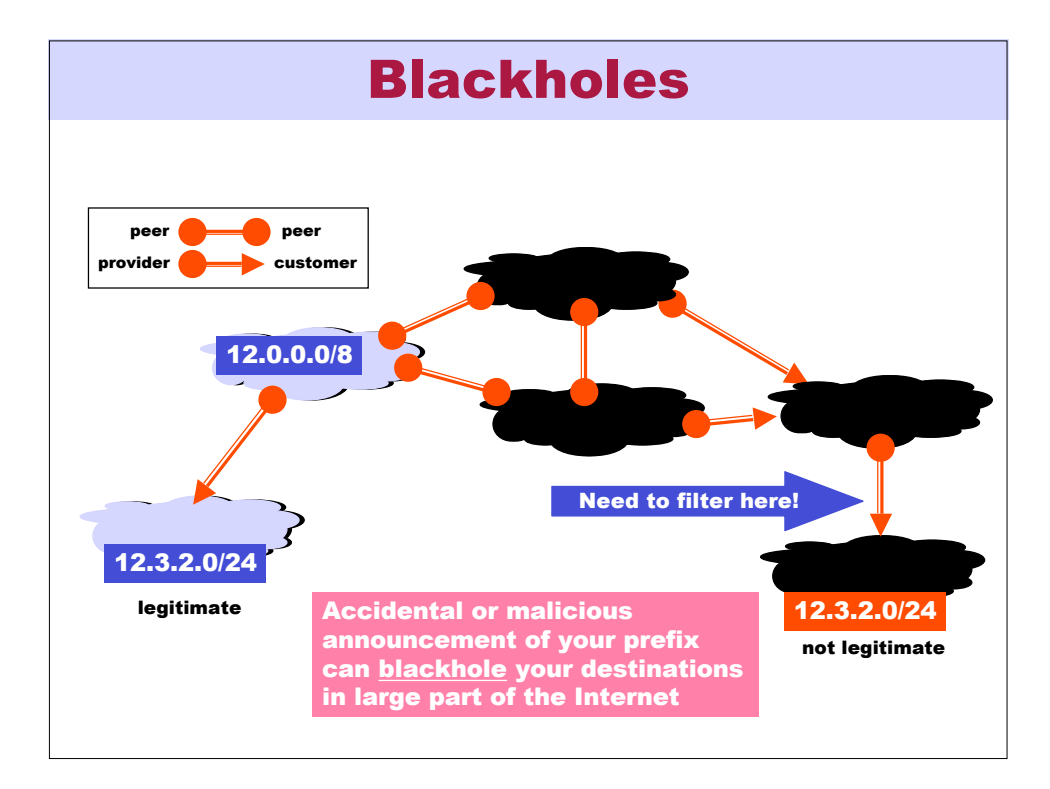

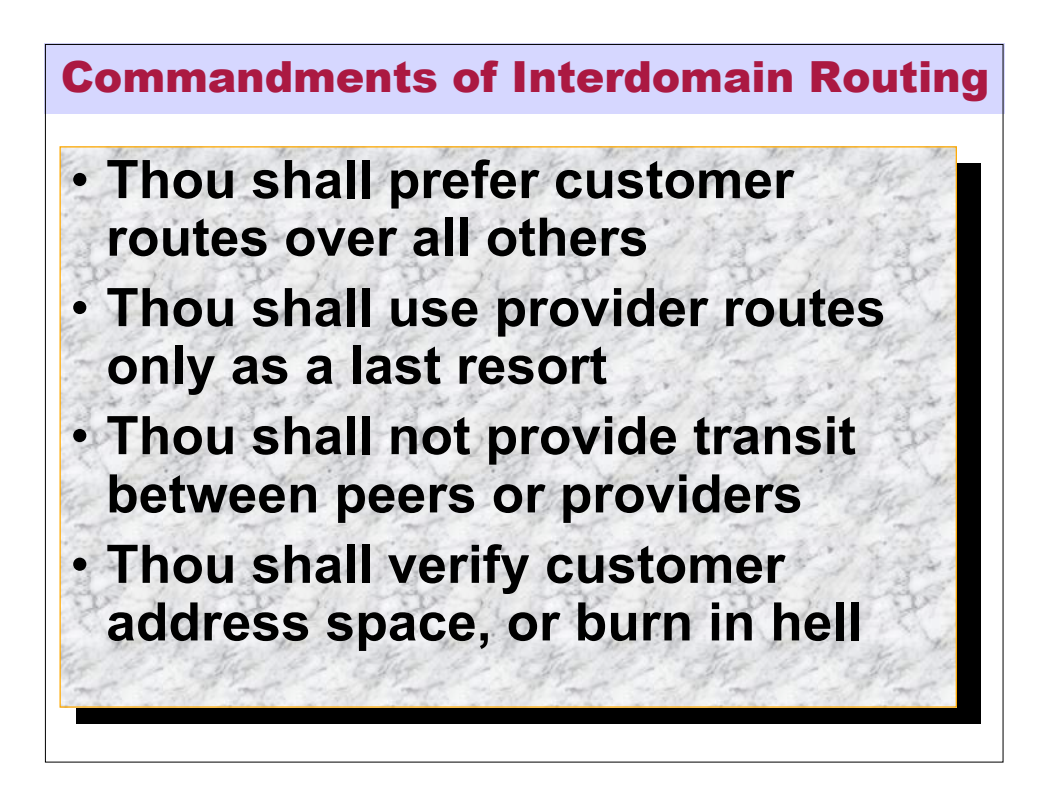

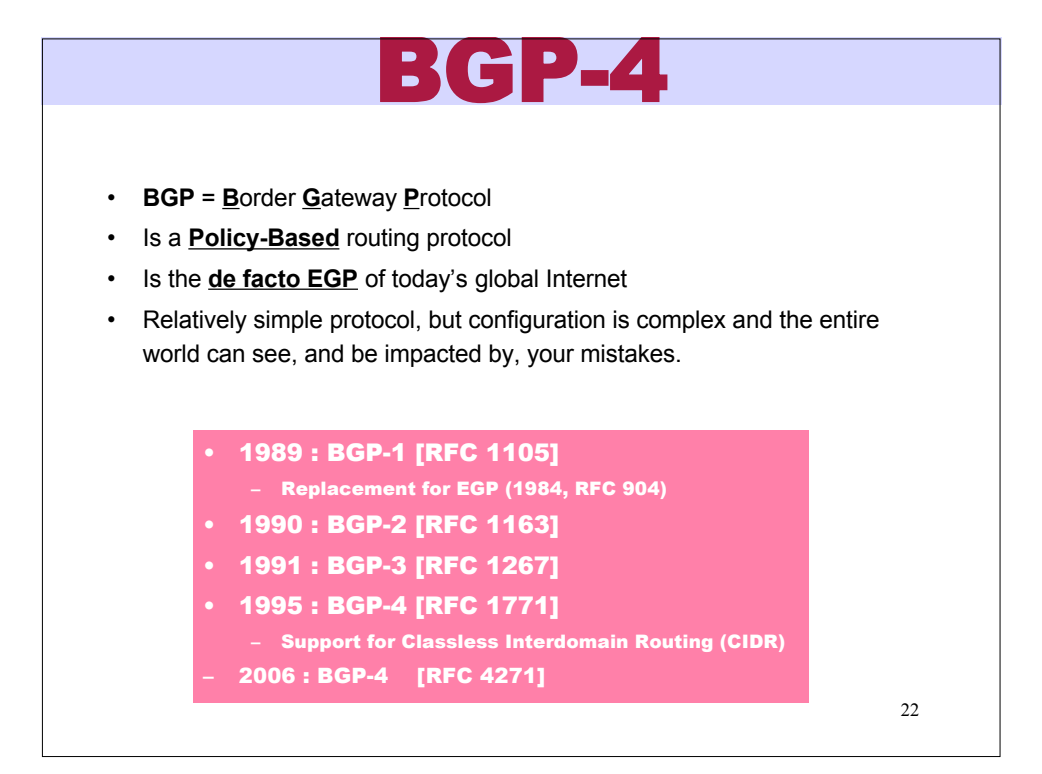

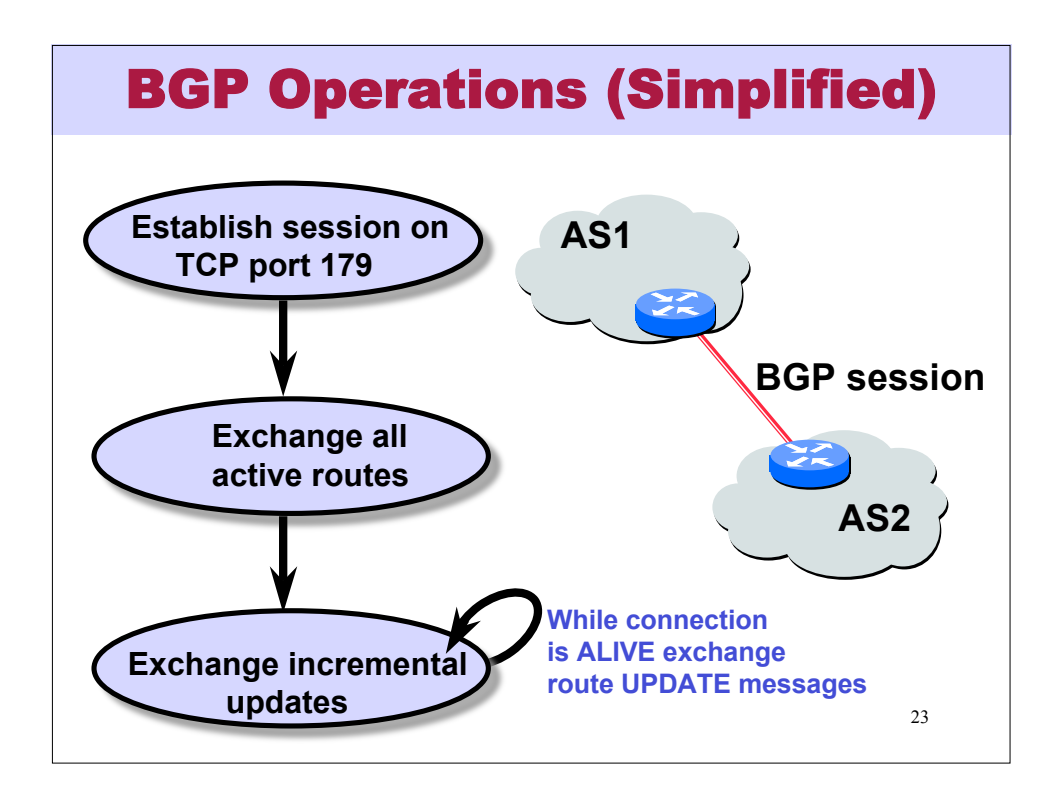

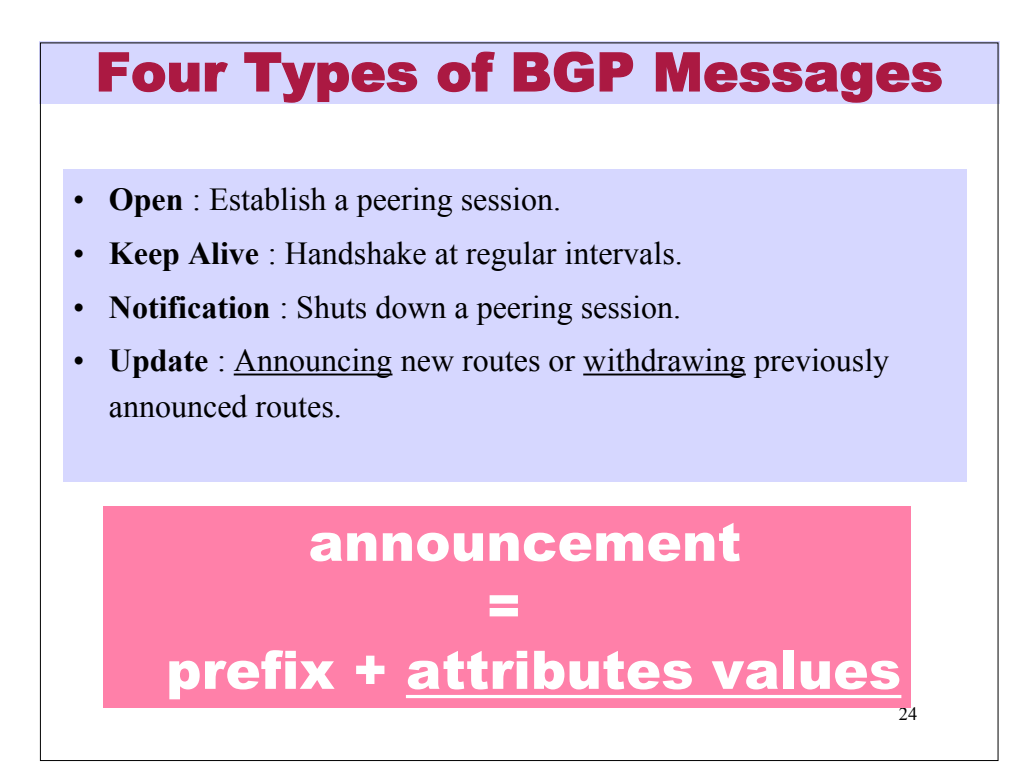

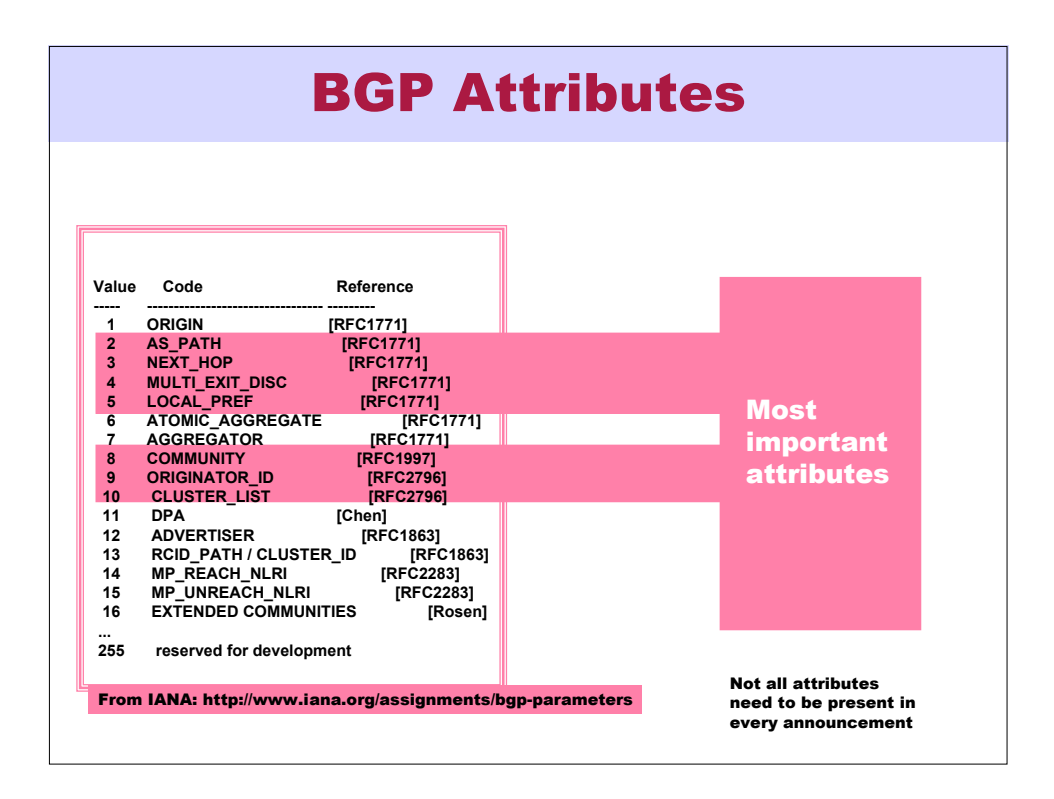

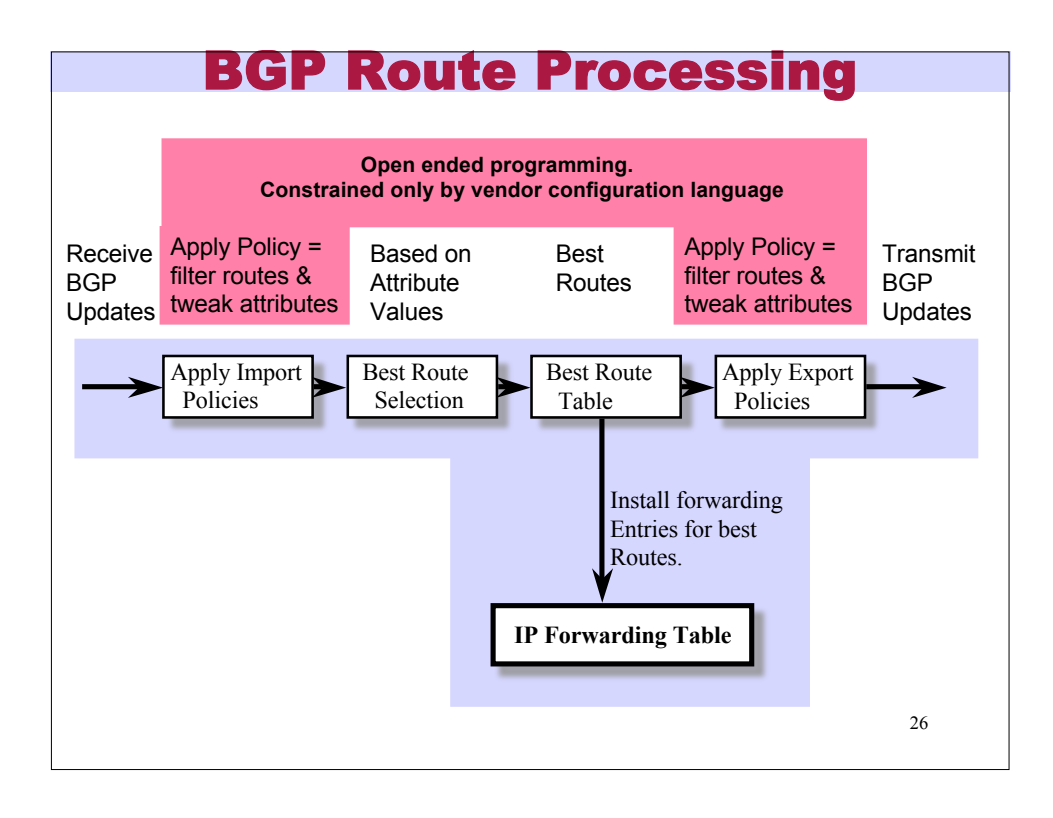

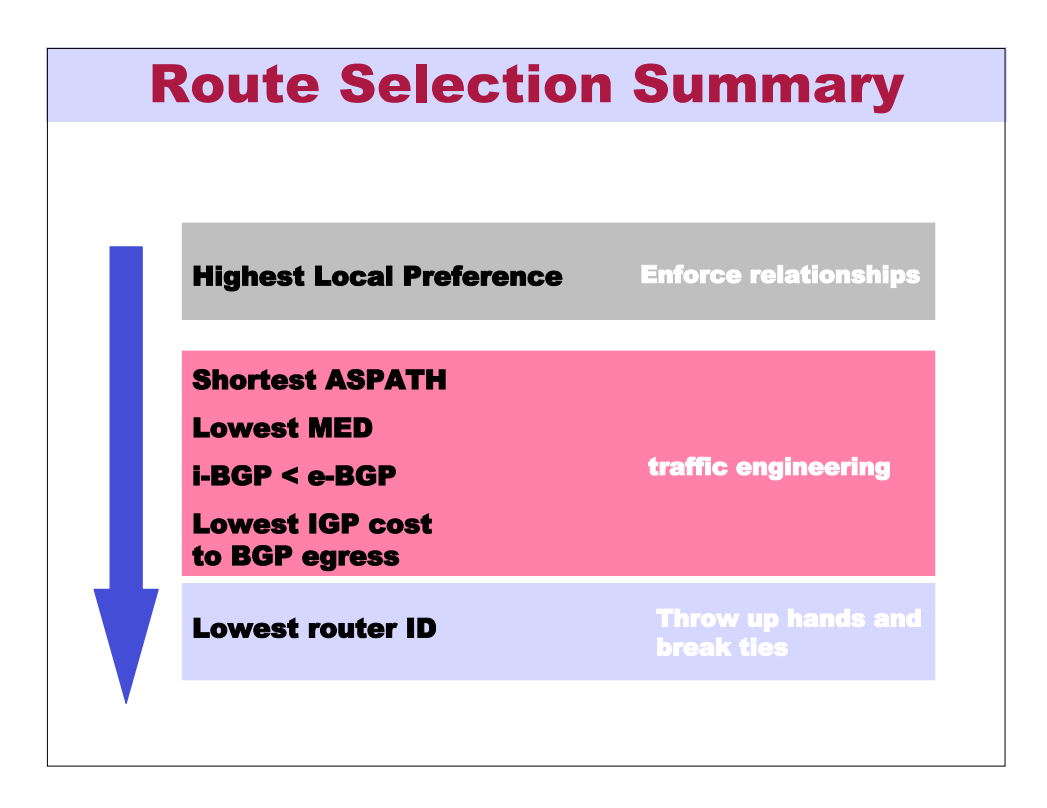

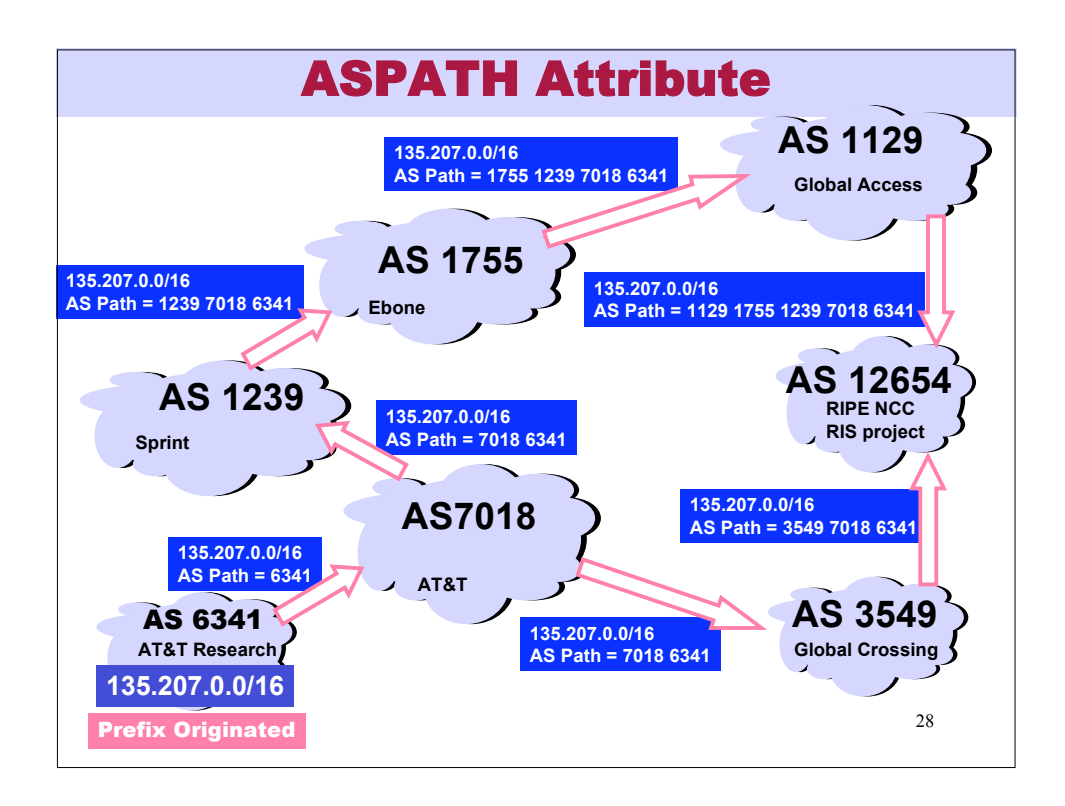

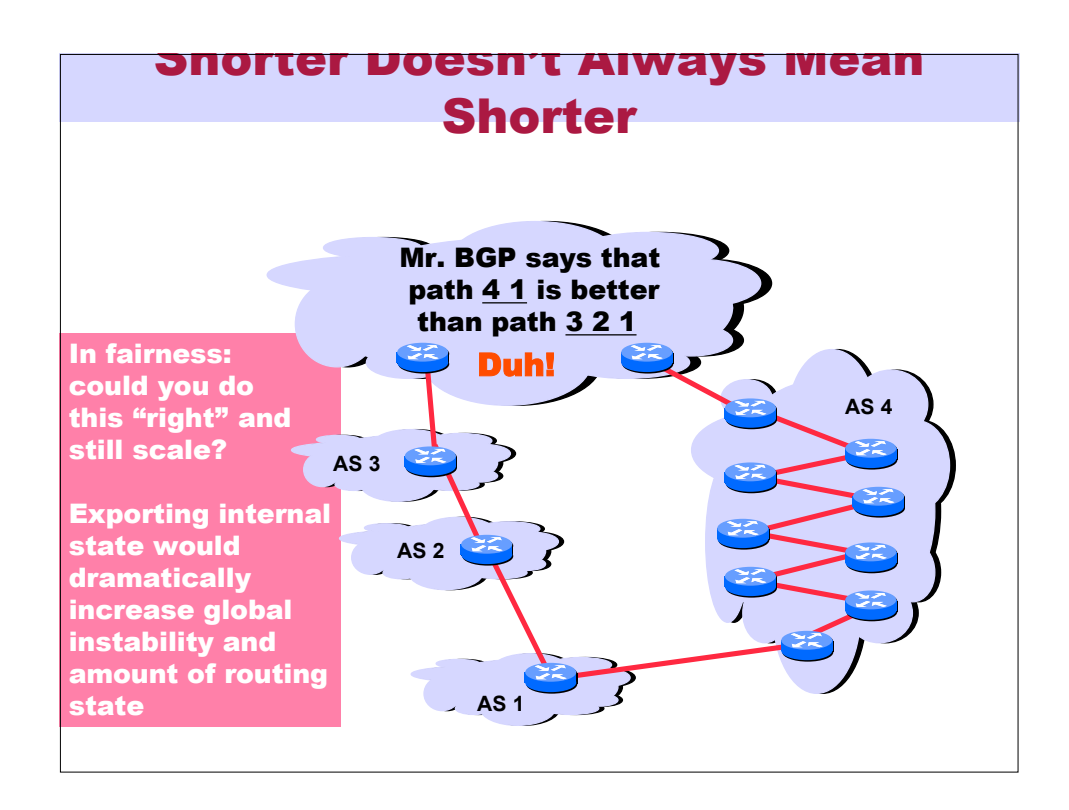

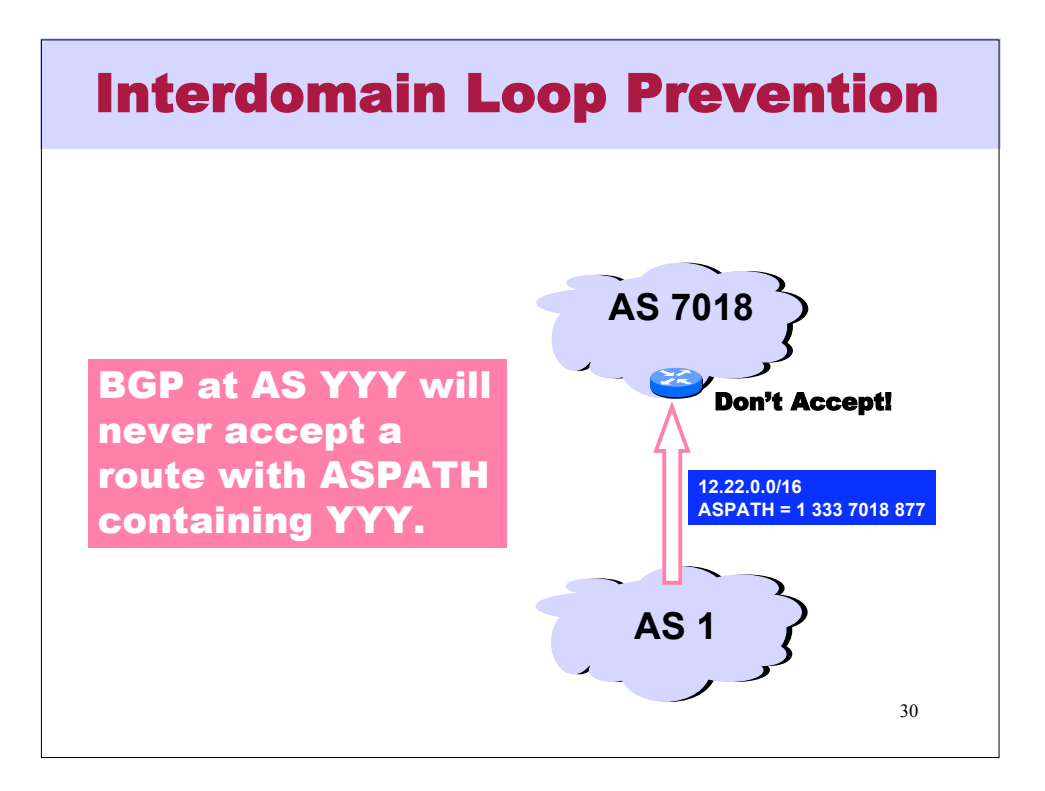

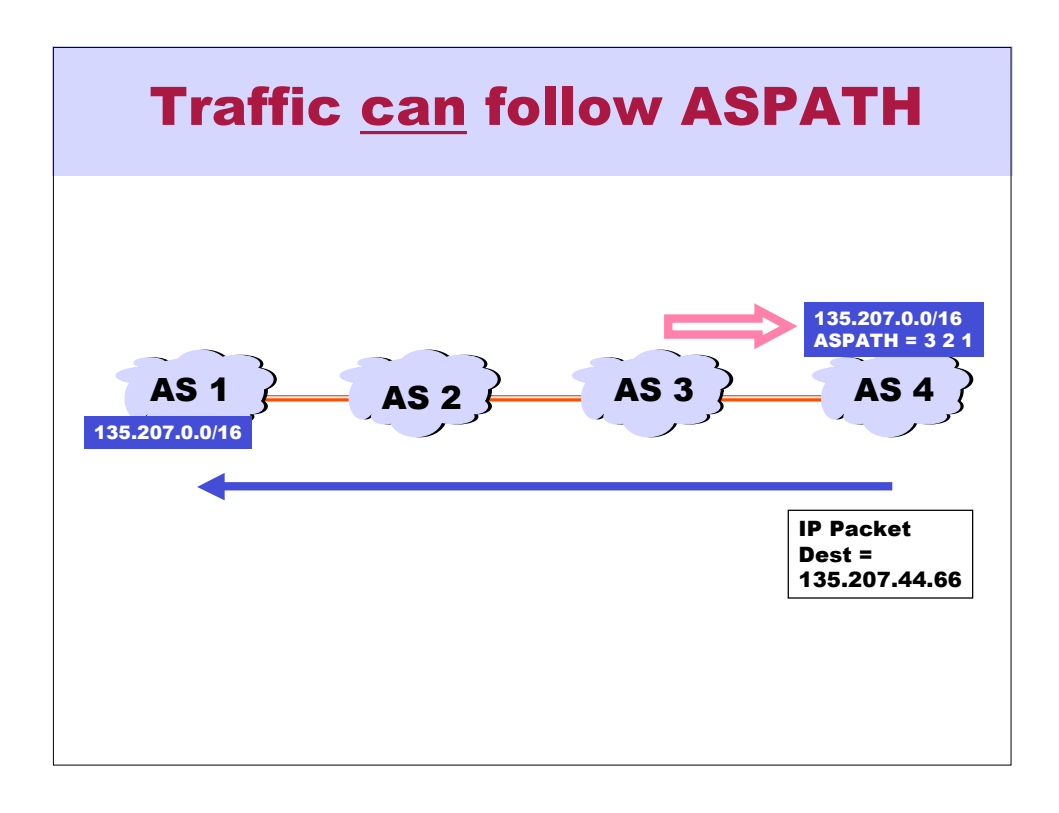

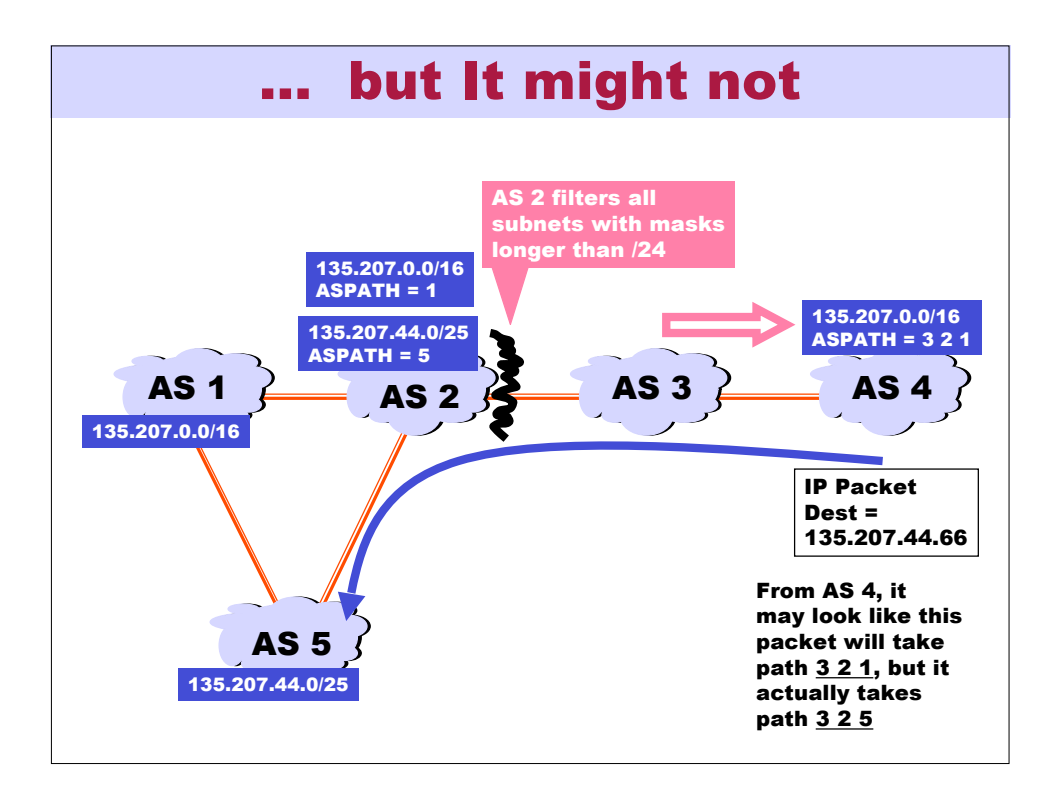

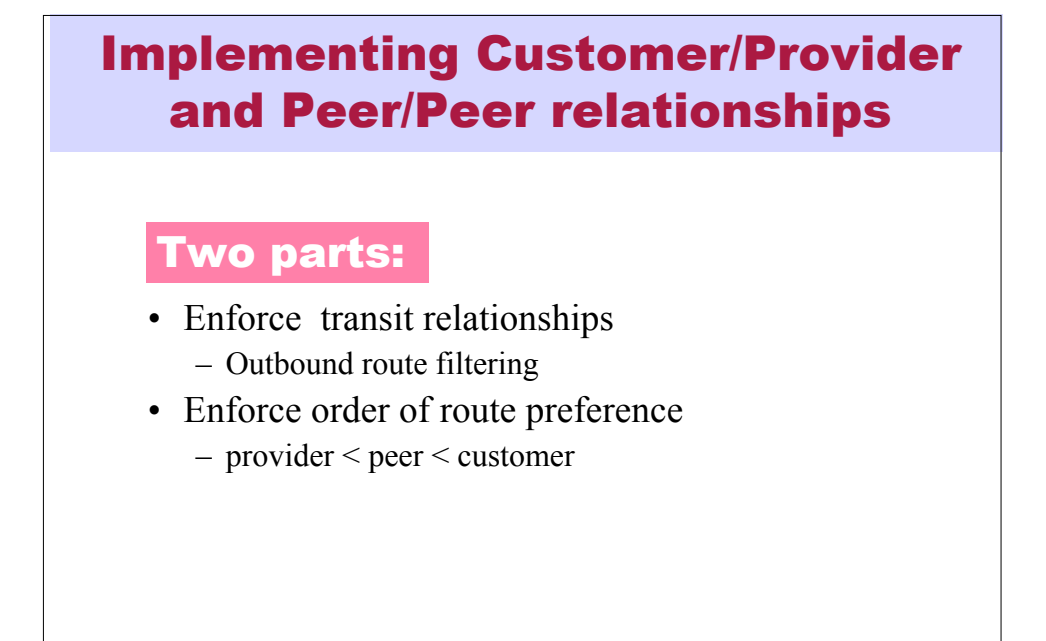

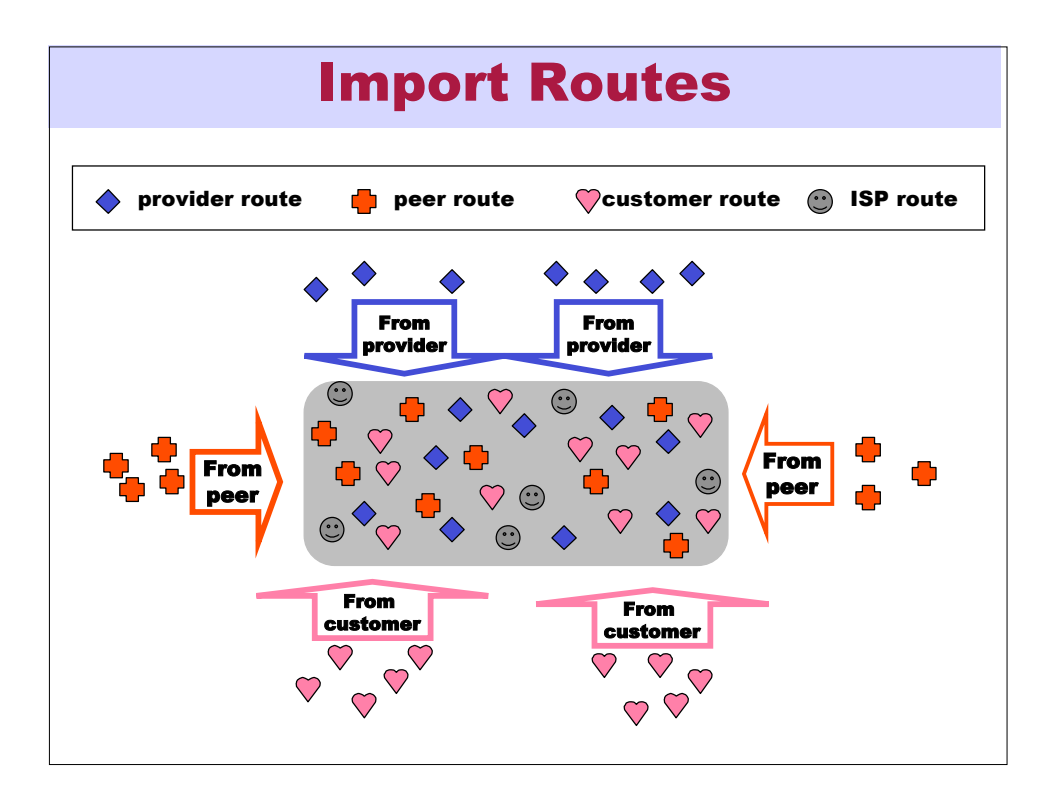

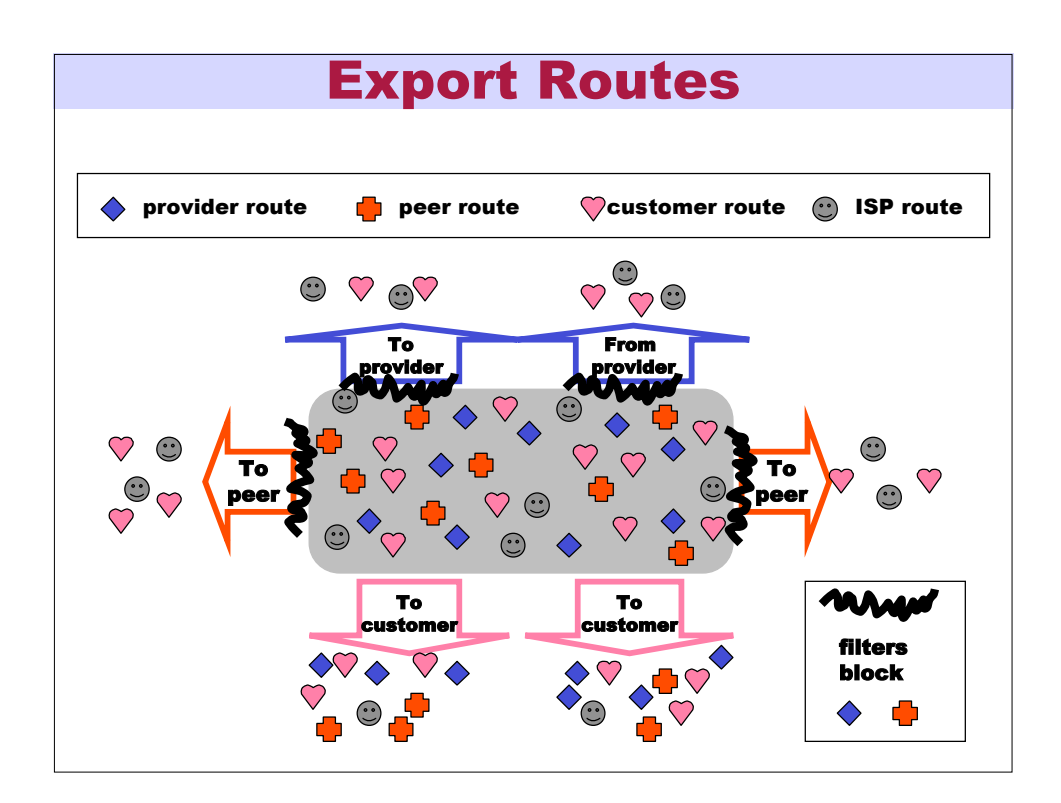

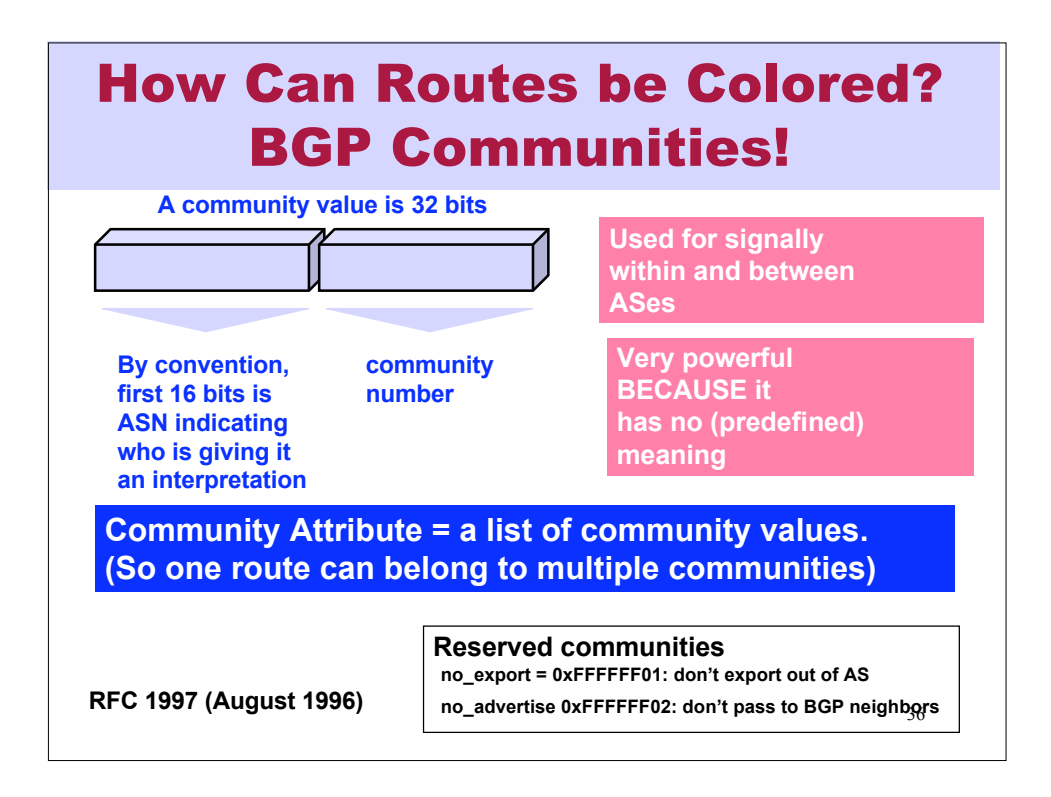

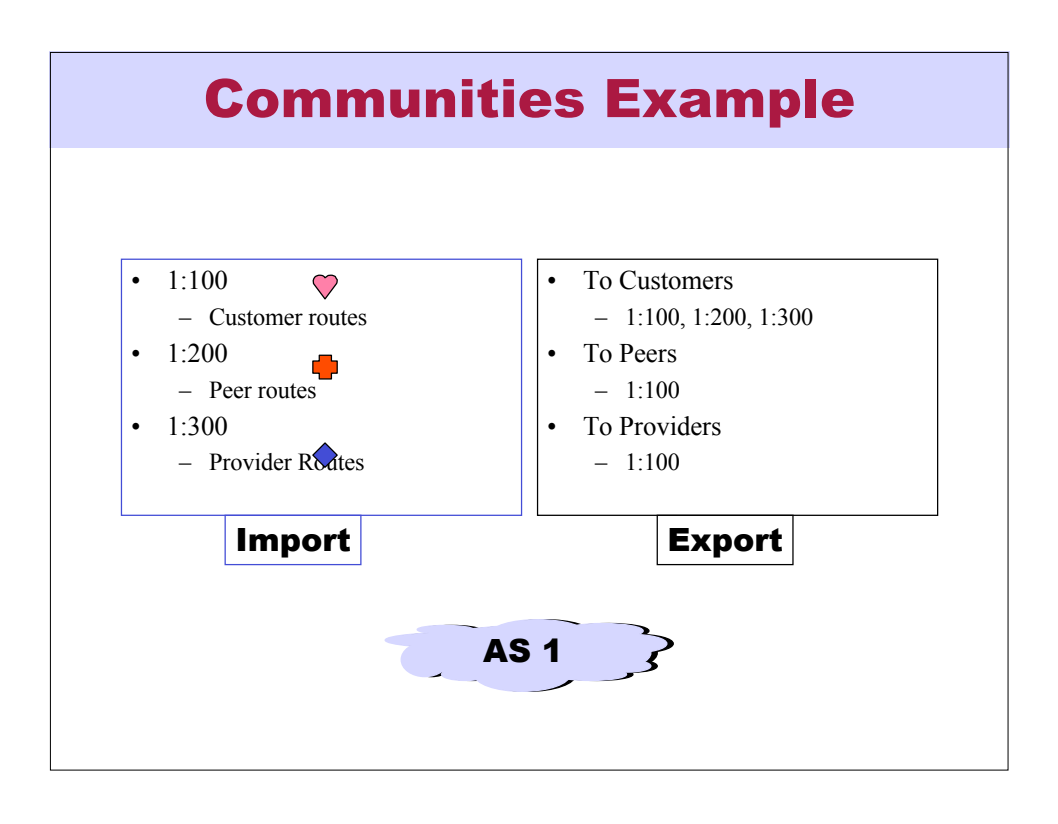

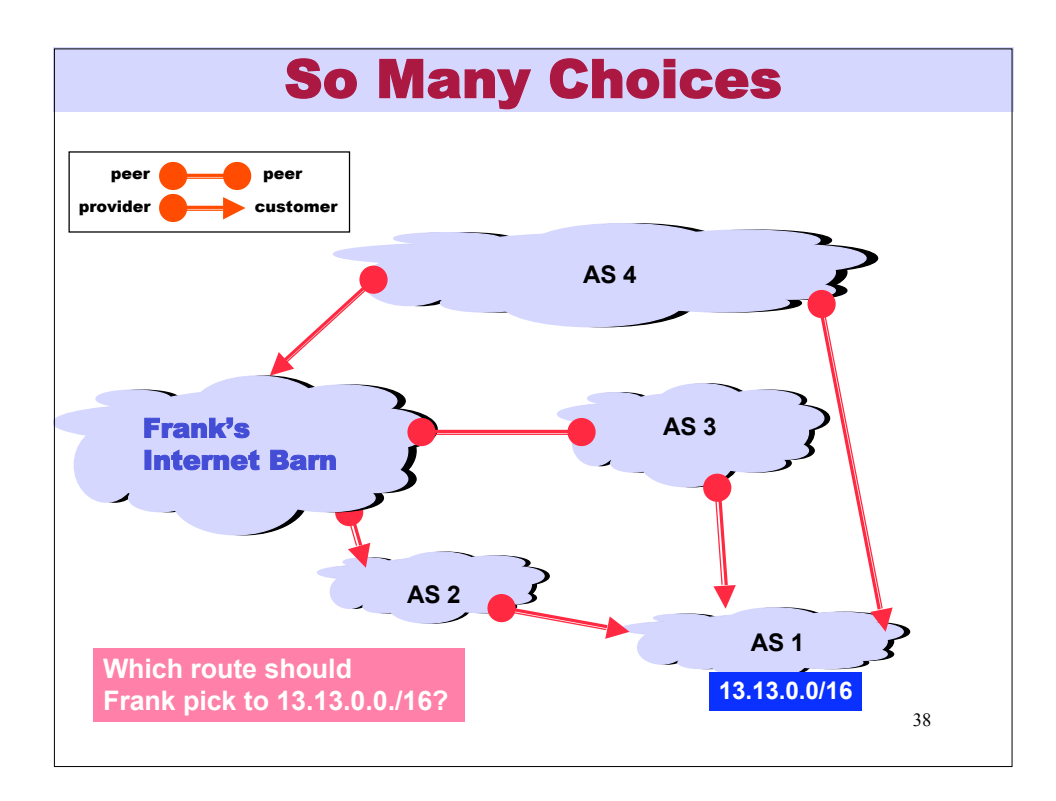

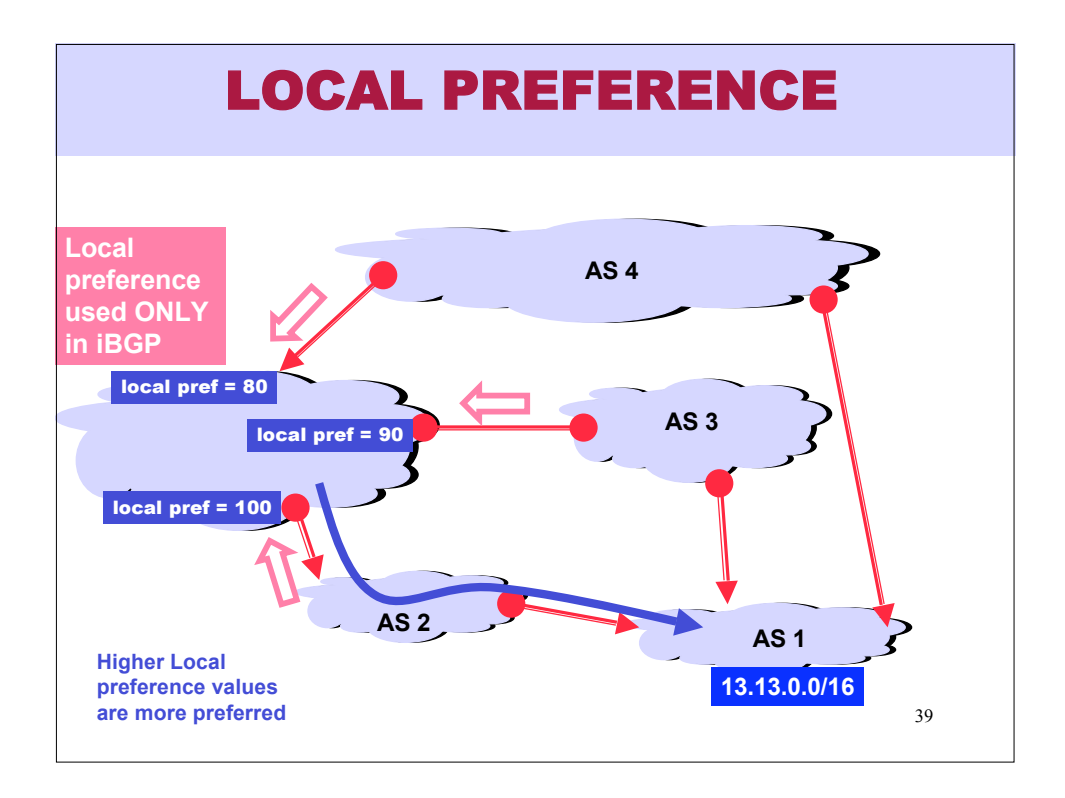